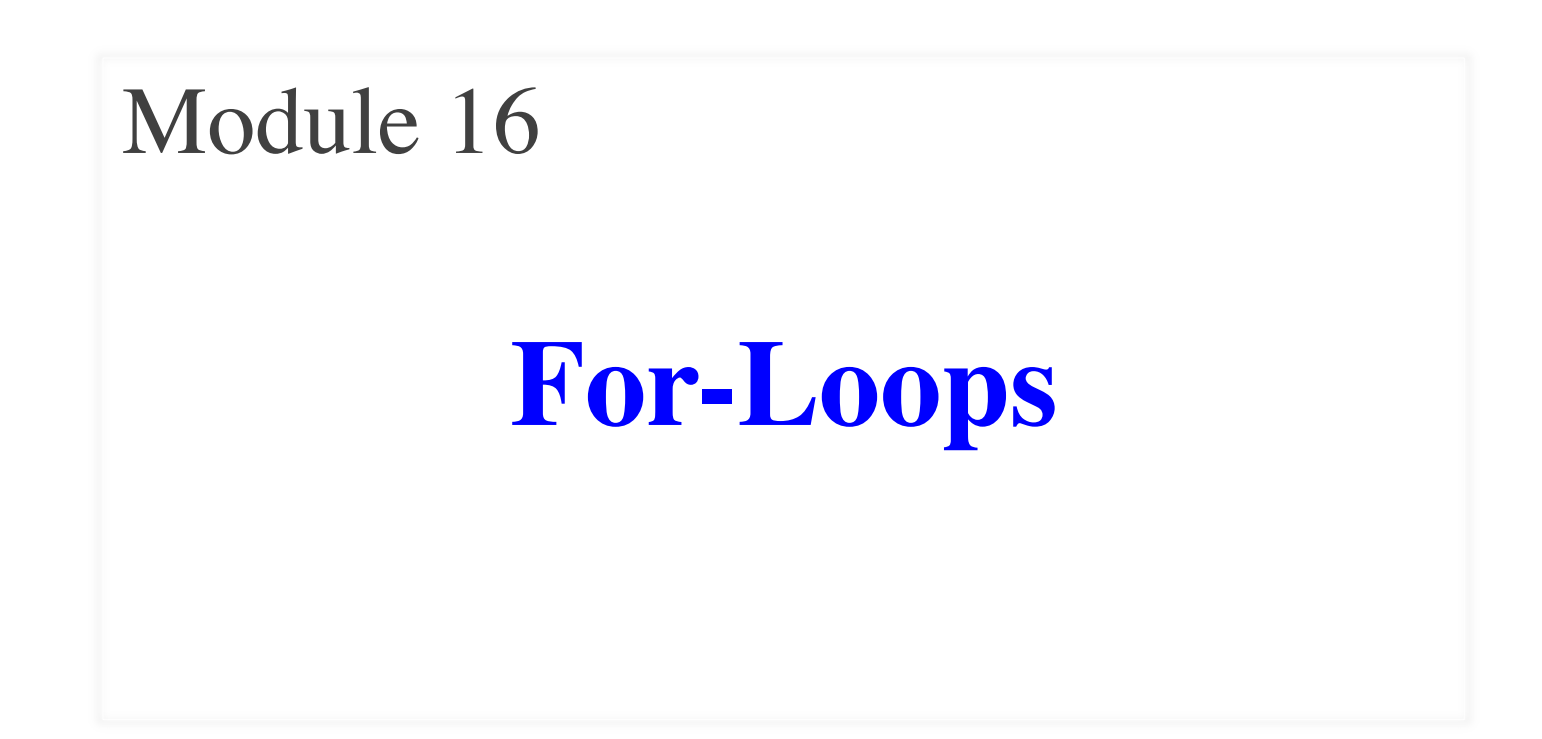

# **Motivating Example**

def print\_each(text):

"""Prints each character of text on a line by itself

Example: print\_each('abc') displays

a b c

Parameter text: The string to split up Precondition: text is a string"""

## **A First Attempt at the Function**

def print\_each(text):

"""Prints each character of text on a line by itself

Precondition: text is a string """ print(text[0]) print(text[1]) … Unfortunately not valid Python

print(text[len(text)-1])

# **The Problem**

- Strings are potentially **unbounded**
	- § Number of characters inside them is not fixed
	- Functions must handle different lengths
	- § **Example**: print\_each('a') vs. print\_each('abcdfgh')
- Cannot process with **fixed** number of lines
	- Each line of code can handle at most one element
	- What if # of elements  $>$  # of lines of code?
- We need a new **control structure**

# **The For-Loop**

# Create local var x  $x = \text{text}[0]$  $print(x)$  $x = \text{text}[1]$  $print(x)$ …

 $x = text(len(text)-1]$  $print(x)$ 

# Write as a for-loop for x in text: print(x)

**Key Concepts**

- **iterable**: text
- **loop variable**: x
- **body**: print(x)

# **The For-Loop**

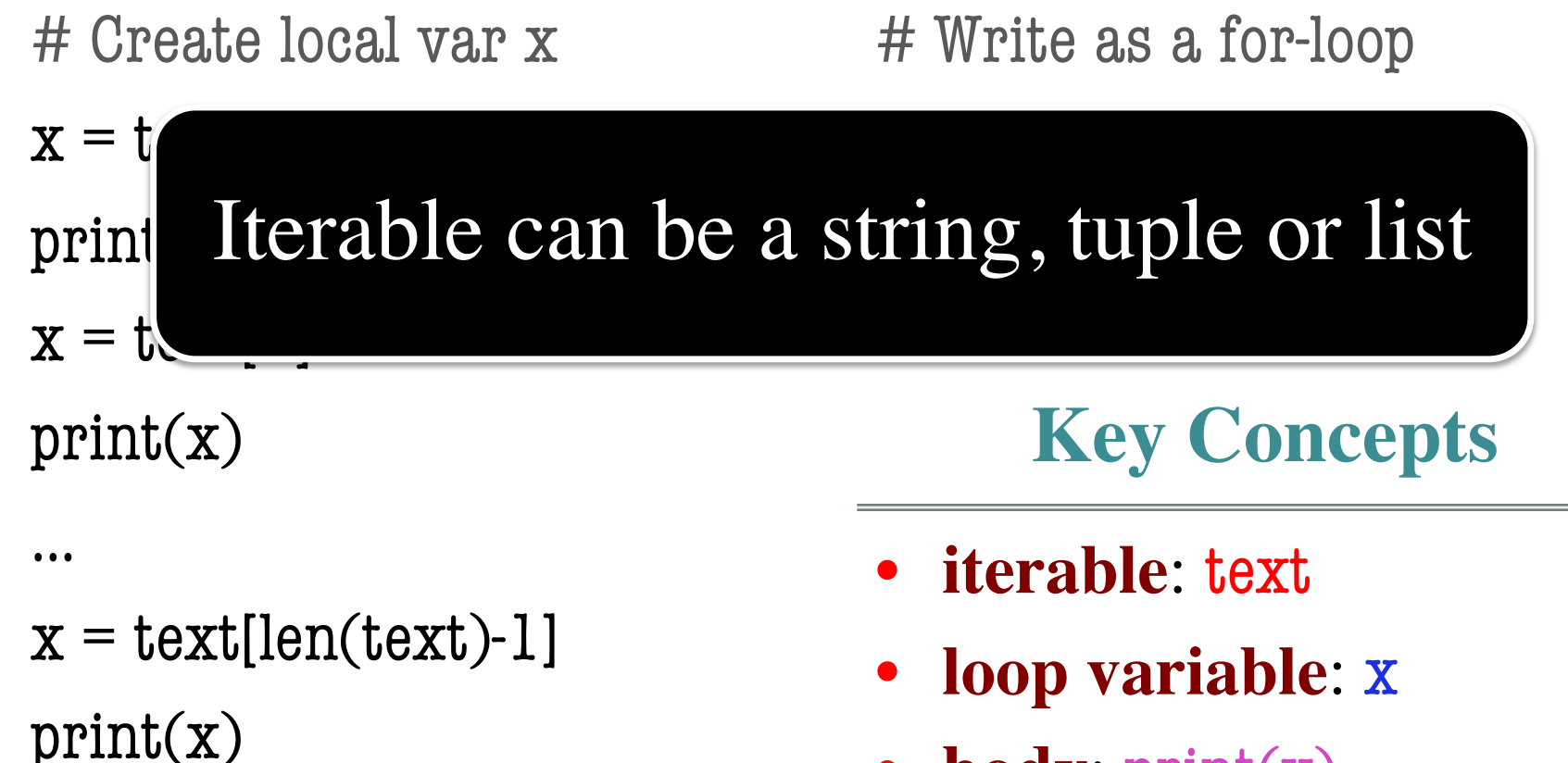

• **body**: print(x)

# **Executing a For-Loop**

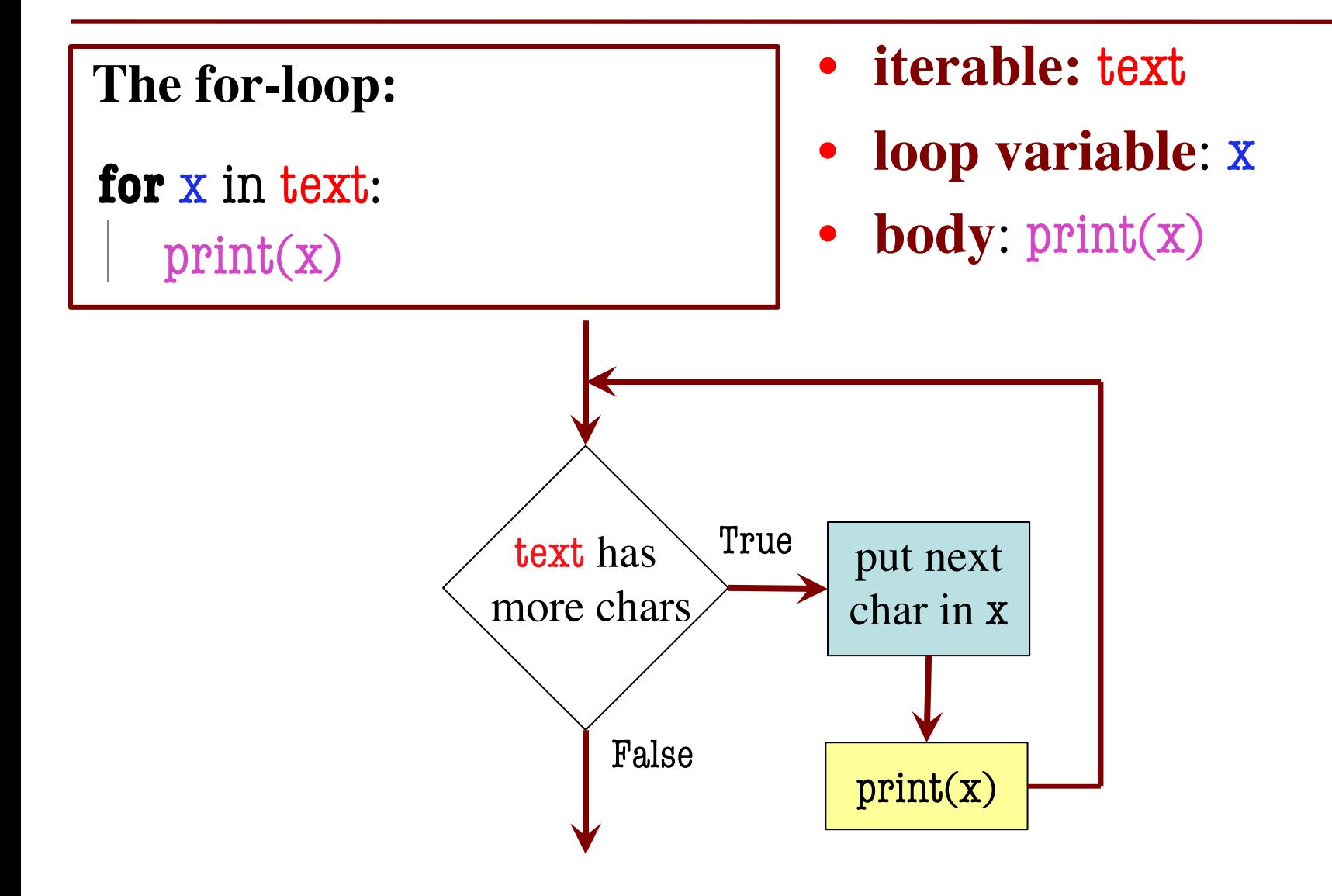

def print\_each(text):

"""Prints each char of text Pre: text is a string"""

 $\begin{array}{|c|c|c|c|c|}\n\hline\n\textbf{for x in the list:} & & \textbf{text} & \textbf{last} \\\hline\n\end{array}$ **5**

print(x)

print\_each(word):

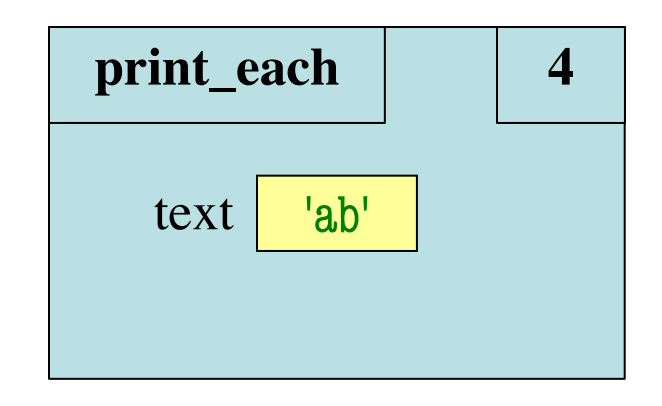

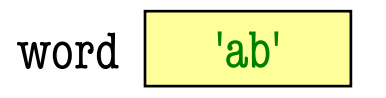

def print\_each(text):

"""Prints each char of text Pre: text is a string"""

 $\frac{4}{\pi}$  for x in thelist:

print\_each(word):

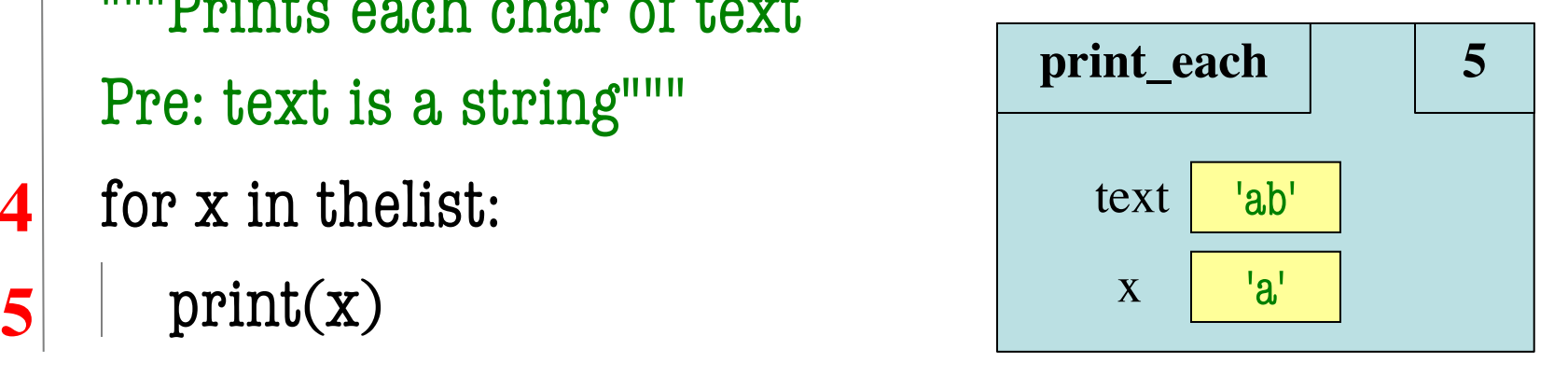

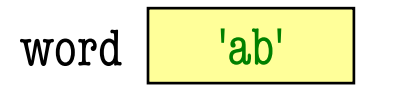

def print\_each(text): """Prints each char of text Pre: text is a string"""  $\frac{4}{\pi}$  for x in thelist:  $\mathbf{5}$  print(x)  $\frac{a}{a}$ 

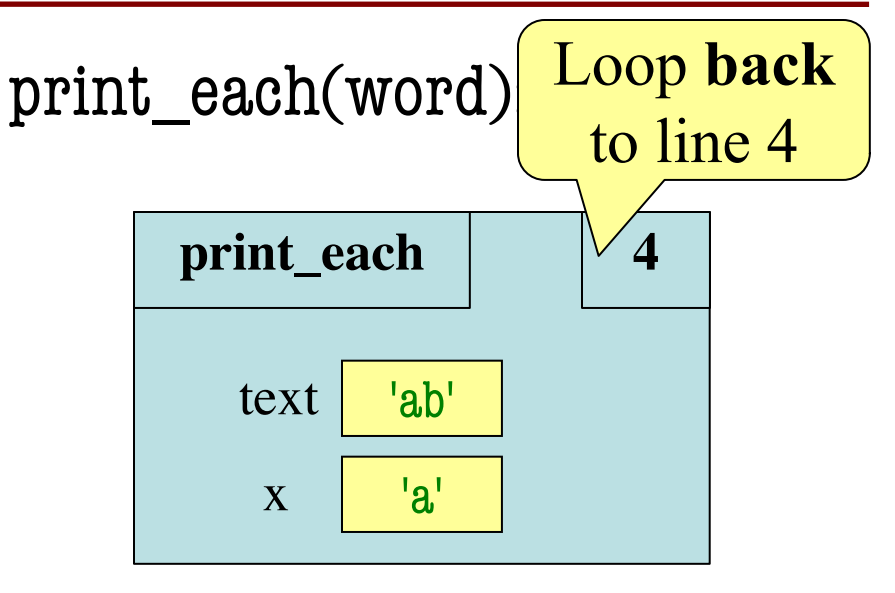

word 'ab'

def print\_each(text):

"""Prints each char of text Pre: text is a string"""

 $\frac{4}{\pi}$  for x in thelist:

print\_each(word):

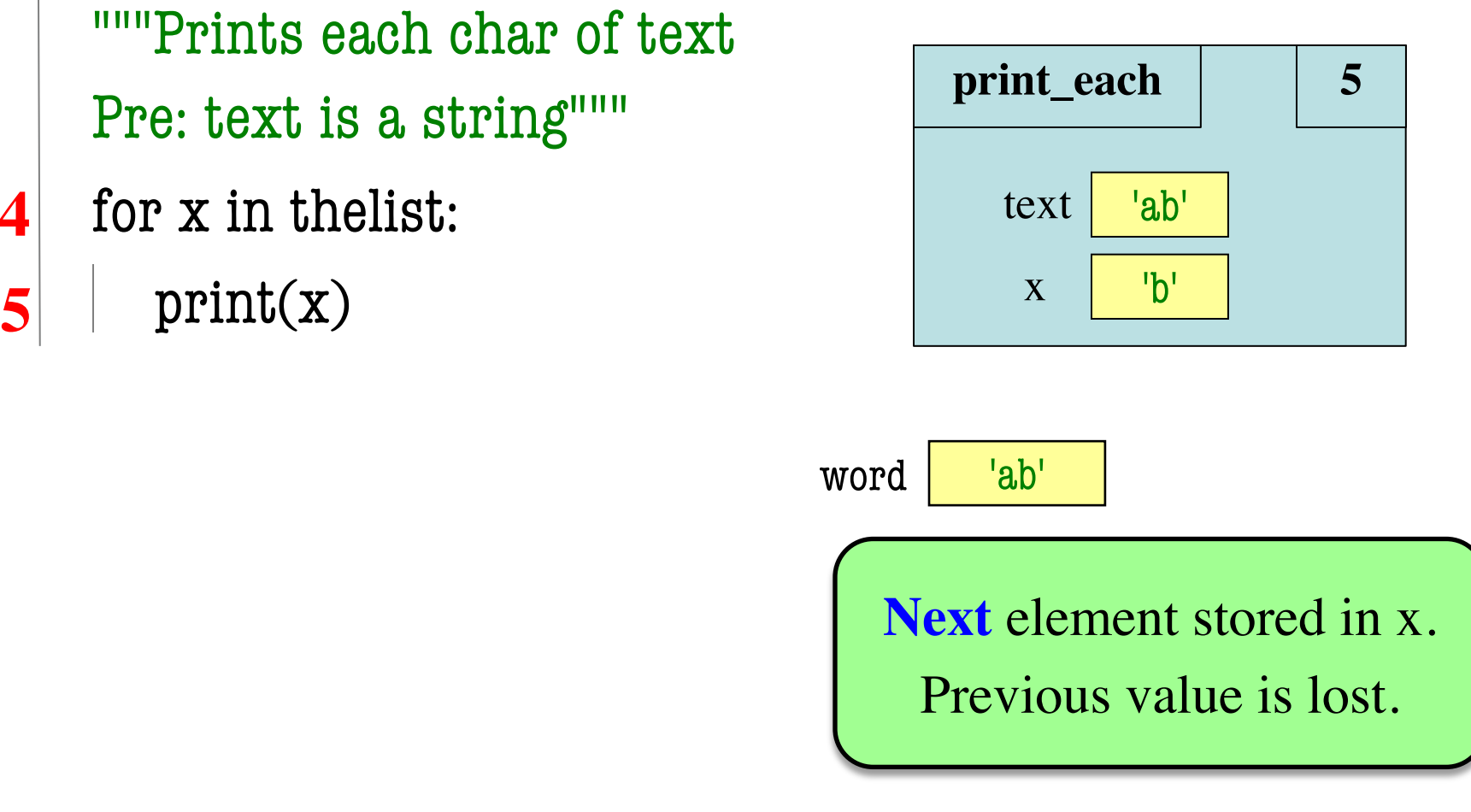

def print\_each(text): """Prints each char of text Pre: text is a string"""  $\frac{4}{\pi}$  for x in thelist:  $\mathbf{5}$  print(x)  $\frac{1}{2}$  x  $\frac{1}{2}$ 

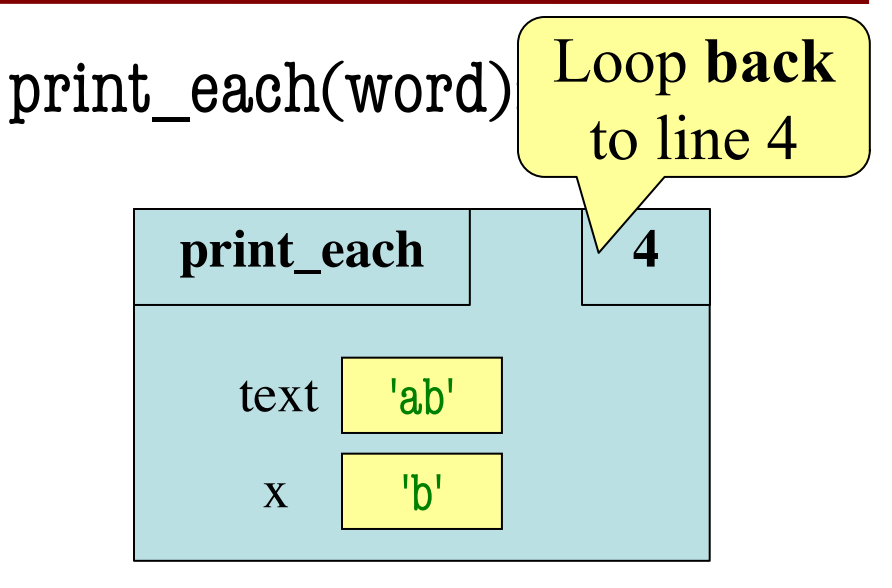

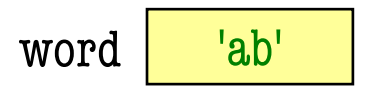

def print\_each(text):

"""Prints each char of text Pre: text is a string"""

**4** for **x** in thelist: text  $\frac{|\text{ab}|}{|\text{ab}|}$ 

print\_each(word):

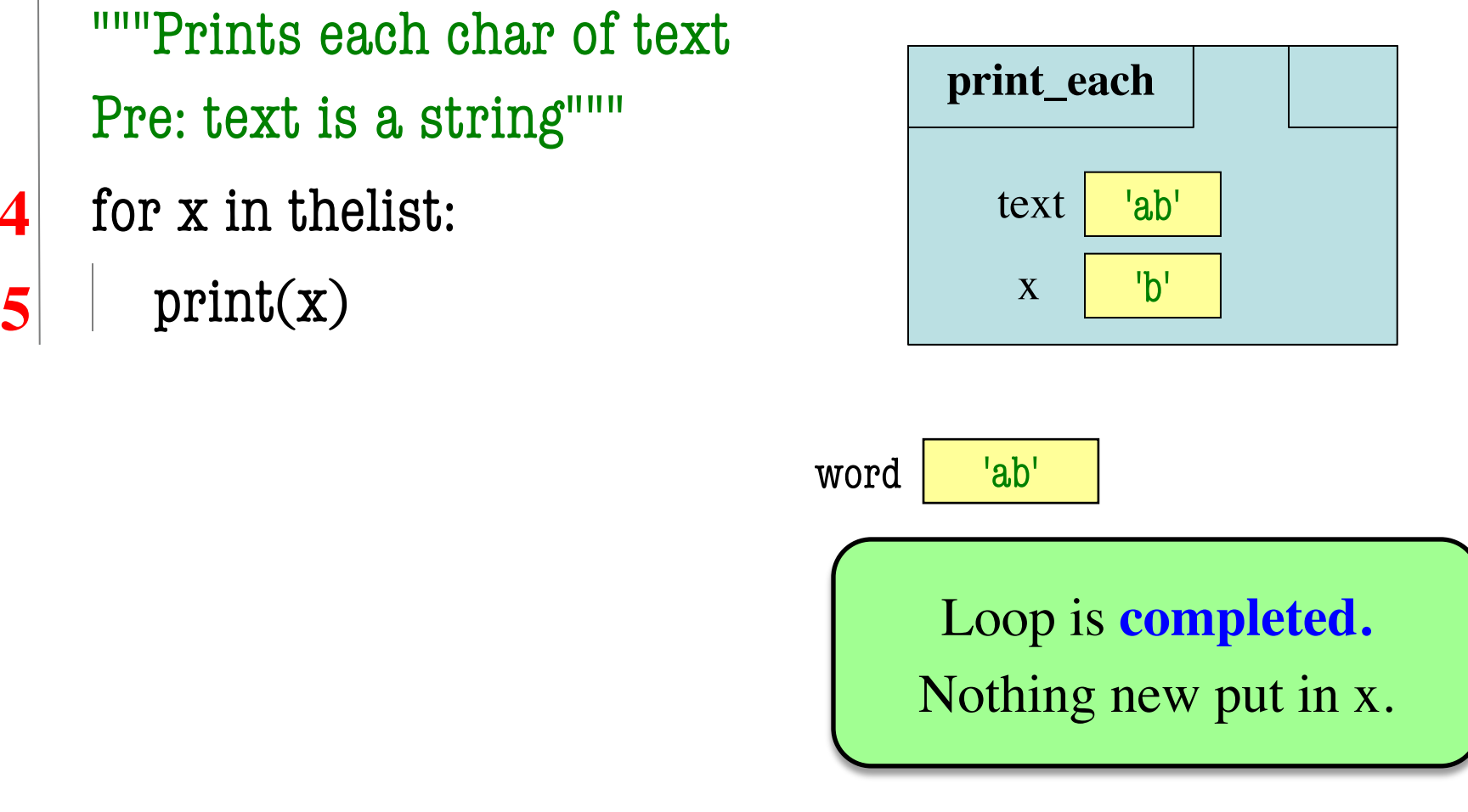

def print\_each(text):

"""Prints each char of text Pre: text is a string"""

- for x in thelist: **4 5**
	- $print(x)$

print\_each(word):

**ERASE WHOLE FRAME**

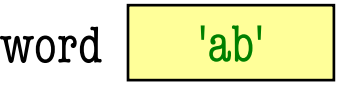

# **Example: Summing Elements of a Tuple**

### def sum(tups):

"""Returns: the sum of all elements in tups Precondition: tups is a tuple of all numbers (either floats or ints)"""

pass # Stub to be implemented

Remember our approach: Outline first; then implement

# **Example: Summing Elements of a Tuple**

### def sum(tups):

"""Returns: the sum of all elements in tups Precondition: tups is a tuple of all numbers (either floats or ints)"""

- # Create a variable to hold result (start at 0)
- # Add each tuple element to variable
- # Return the variable

# **Example: Summing Elements of a Tuple**

### def sum(tups):

"""Returns: the sum of all elements in tups Precondition: tups is a tuple of all numbers (either floats or ints)"""

 $result = 0$ **Accumulator**

for x in tups:

 $result = result + x$ 

return result

- **iterable:** tups
- **loop variable**: x
- **body**: result=result+x

# **For Loops and Conditionals**

#### def num\_ints(tups):

- """Returns: the number of ints in tups
- Precondition: tups is a tuple of any mix of types
- # Create a variable to hold result (start at 0)
- # for each element in the tuple…
	- # check if it is an int
	- # add 1 if it is
- # Return the variable

# **For Loops and Conditionals**

def num\_ints(tups):

"""Returns: the number of ints in tups Precondition: tups is a tuple of any mix of types"""  $result = 0$ 

for x in tups:

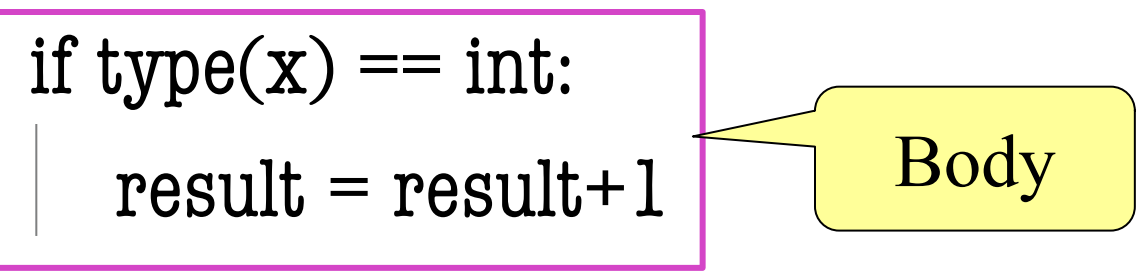

return result

## **The Accumulator**

- In a previous example saw the **accumulator**
	- Variable to hold a final (numeric) answer
	- For-loop added to variable at each step
- This is a common *design pattern*
	- Popular way to compute statistics
	- Counting, averaging, etc.
- It is not just limited to numbers
	- Works on every type that can be *added*
	- This means strings, lists and tuples!

#### def despace(s):

"""Returns: s but with its spaces removed Precondition: s is a string"""

- # Create an empty string accumulator
- # For each character x of s
	- # Check if x is a space
	- # Add it to accumulator if not

```
def despace(s):
  """Returns: s but with its spaces removed
  Precondition: s is a string"""
  result = "for x in s:
     if x := ":
        result = result + xreturn result
```
### def reverse(s):

"""Returns: copy with s with characters reversed. Example: reverse('hello') returns 'olleh' Precondition: s is a (possibly empty string)""" # Create an empty tuple accumulator

# For each character x of s

# Add x to FRONT of accumulator

```
def reverse(s):
```
"""Returns: copy with s with characters reversed. Example: reverse('hello') returns 'olleh' Precondition: s is a (possibly empty string)"""  $result = "$ for x in s:  $result = x+result$ 

return result

## **Example: List-Based Accumulator**

#### def copy\_add\_one(lst):

"""Returns: copy with 1 added to every element Precondition: lst is a list of all numbers (either floats or ints)"""

- # Create an empty tuple accumulator
- # For each element x of lst
	- # Add 1 to value of x
	- # Add x to the accumulator

## **Example: List-Based Accumulator**

def copy\_add\_one(lst):

"""Returns: copy with 1 added to every element Precondition: lst is a list of all numbers

```
(either floats or ints)"""
```

```
copy = [] # accumulator
```
for x in lst:

```
x = x + 1copy = copy + [x]
```
return copy

### **Alternate Version**

```
def copy_add_one(lst):
```

```
"""Returns: copy with 1 added to every element
Precondition: lst is a list of all numbers 
(either floats or ints)"""
copy = [] # accumulator
for x in lst:
  x = x+1Modifies 
                        accumulator
```
 $copy.append(x)$  # add to end of copy

return copy

# **The Comparison**

- They appear to be the same
- But first is less efficient (TURN ARROWS OFF)

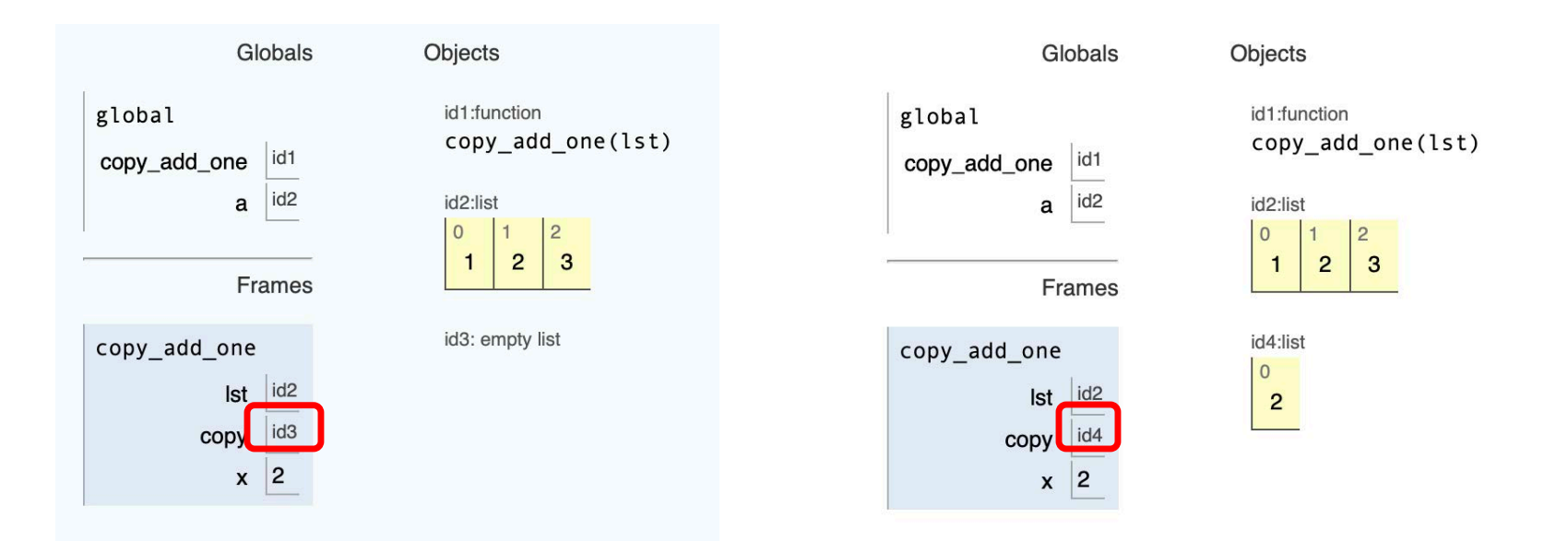

• List accums are preferable for large data

## **Motivation: Repeat a Number of Times**

### def hello(n):

"""Prints 'Hello World' n times Precondition:  $n > 0$  is an int.""" pass # Stub to be implemented

## **Idea: Use a For-Loop**

### def hello(n):

```
"""Prints 'Hello World' n times
Precondition: n > 0 is an int."""
lst = [1, 2, ..., n]for x in lst:
  print('Hello World')
                             How do we 
                             do this step?
```
# **The Range Iterable**

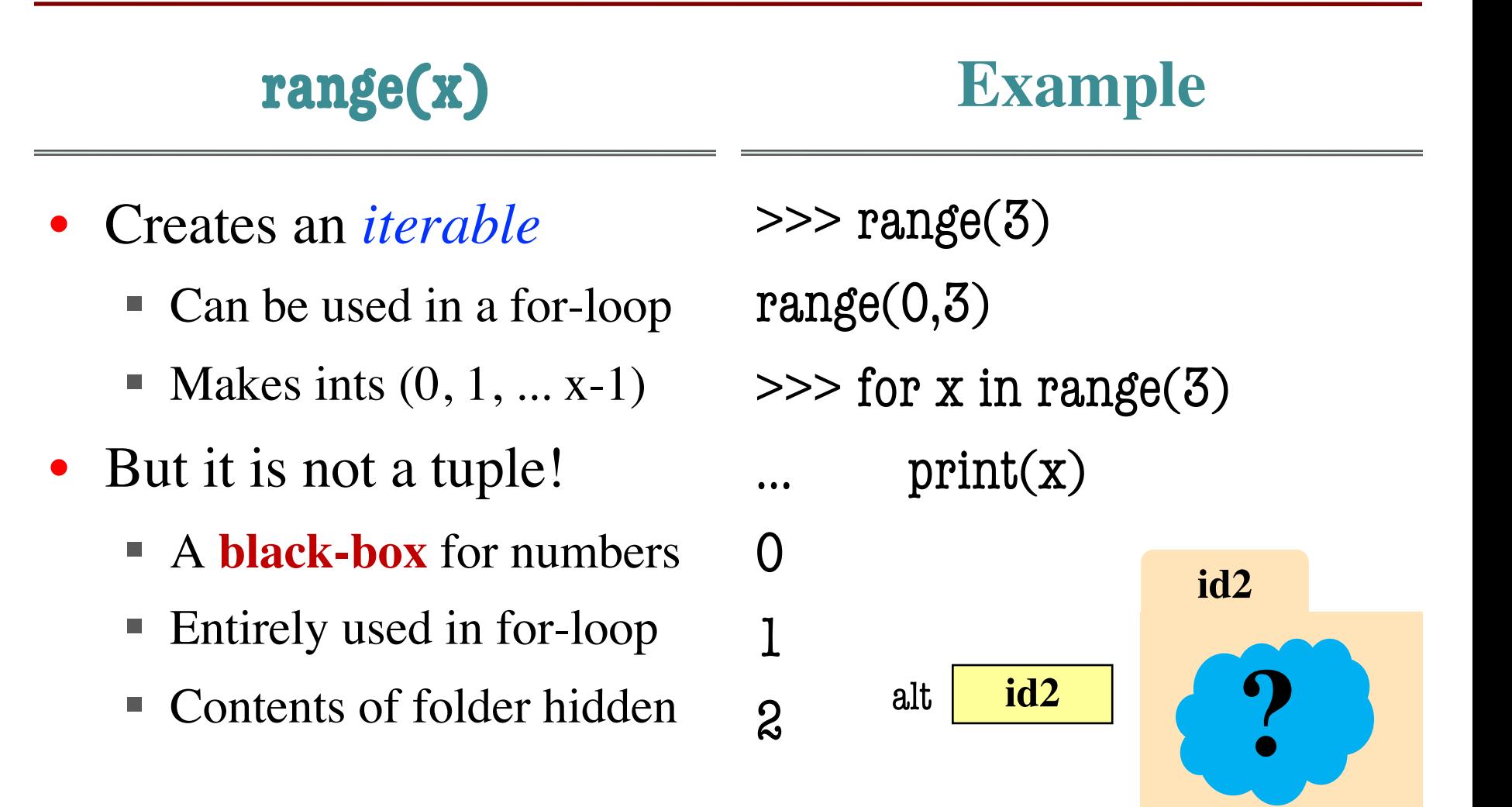

# **Solving the Problem**

### def hello(n):

"""Prints 'Hello World' n times Precondition:  $n > 0$  is an int.""" for  $x$  in range(n): print('Hello World')

# **Uses of Range**

- Can convert to list ■ Remember: iterable!  $\gg$  list(range(4)) [0, 1, 2, 3]
- Best for handling ints
	- Statistical calculations
	- Computing n samples
- Or fixed repeats

def sum squares(n): """"" Rets: sum of squares to n Prec: n is  $ipt \ge 0$ """"  $total = 0$ for  $x$  in range $(n)$ :  $total = total + x * x$ **Accumulator**

## **Two Main Variations**

- $range(a,b)$ 
	- Generates  $(a, \ldots, b-1)$
	- $\blacksquare$  Useful when do not want to start at 0
	- Requires that  $b > a$
- range(a,b,n)
	- Generates  $(a,a+n,...,b-1)$
	- "Counting by evens (or threes)"
	- $\blacksquare$  n must be  $> 0$

# **Motivation: Splitting by Position**

def partition(s):

"""Returns: a list splitting s in two parts

The 1st element of the tuple is chars in even positions (starting at 0), while the 2nd is odds.

```
Examples: 
  partition('abcde') is ['ace','bd']
  partition('aabb') is ['ab', 'ab']
```
Precondition: s is a string.""" pass # Stub to be implemented

### **PseudoCode**

def partition(s):

- """Returns: a list splitting s in two parts
- Precondition: s is a string."""
- # Create accumulators for first & second parts
- # For each character in s
	- # Determine if character is at odd or even pos
	- # Add it to the correct accumulator
- # Return list with the two parts

# **Good Idea but Wrong**

```
def partition(s):
  """Returns: a list splitting s in two parts
  Precondition: s is a string."""
  first = "; second = "
  for x in s:
     pos = s.find(x)if pos % 2 = 0:
        first = first + xelse:
        second = second + xreturn [first,second]
                             What to do if x
                             appears twice?
                                 >>> partition('aabb')
                                 ['aabb',
'']
```
# **Getting Positions**

- We want the positions!
	- § So loop over the positions, not elements
	- § If have position, can access with s[pos]
- Notice that range(n) starts at 0
	- § This is first position of a string/list/tuple

$$
lst = [5, 2, 7, 1]
$$
  

$$
pos = [0, 1, 2, 3]
$$

• So use range(len(lst))

# **The Correct Approach**

```
def partition(s):
```

```
"""Returns: a list splitting s in two parts
Precondition: s is a string."""
first = "second = "for pos in range(len(s)):
  if pos % 2 = 0:
     first = first + s[pos]else:
     second = second + s[pos]return [first,second]
```
# **Motivation: A Mutable Function**

### def add\_one(lst):

"""(Procedure) Adds 1 to every element in the list Precondition: lst is a list of all numbers (either floats or ints)"""

- Accumulator pattern no longer relevant
	- Do not want to accumulate a **new** list
	- § Want to modify the original list
- What is the right way to approach this?

# **A Motivating Function**

### def add\_one(lst):

"""(Procedure) Adds 1 to every element in the list Precondition: lst is a list of all numbers (either floats or ints)"""

```
for x in lst:
```

$$
x = x+1
$$

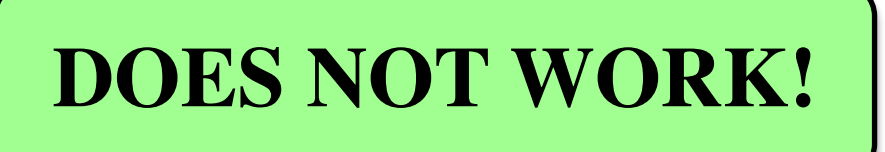

# procedure; no return

We need to put the answer into lst

# **Modifying a Loop Variable is Unsafe!**

• This is an infinite loop:

```
for x in lst:
  lst.append(1)
```
- Best practices?
	- § Never modify a loop var
	- Pick another iterable
	- Use that to modify first

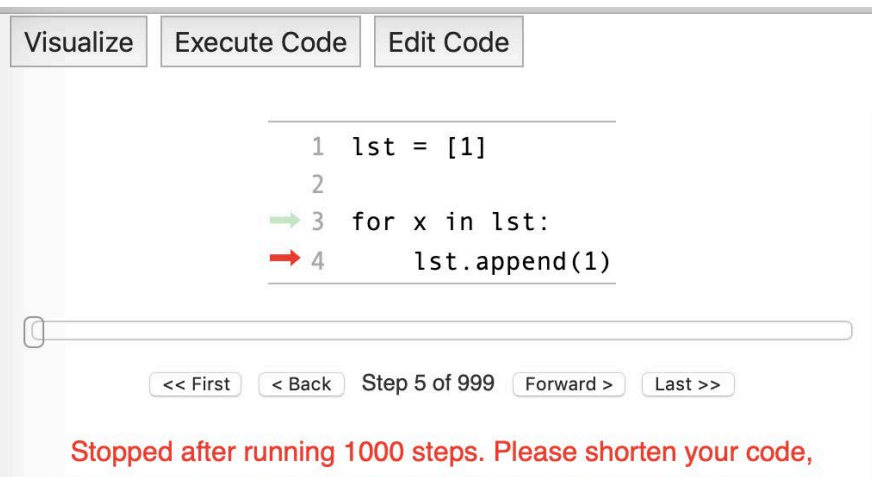

since Python Tutor is not designed to handle long-running code.

line that has just executed

next line to execute

# **Modifying the Contents of a List**

### def add\_one(lst):

```
"""(Procedure) Adds 1 to every element in the list
Precondition: lst is a list of all numbers 
(either floats or ints)"""
size = len(lst)for k in range(size):
  lst[k] = lst[k]+l# procedure; no return
                                        WORKS!
                             Iterator of list
                            positions (safe)
```
# **Testing For-Loops**

- Once again, we need code coverage
- But is automatic from **Rule of Numbers**
	- **Rule of 1:** Executes loop just once
	- **Rule of 2:** Executes loop many times
	- **Rule of 0:** Skips over loop entirely
- The hard part is what to do about **lists**
	- What if function is a mutable procedure?
	- What is the function is *accidentally* mutable?
- How do we have to adapt the test scripts?

# **Testing Immutable For-Loop**

```
def copy_add_one(lst):
   """Returns: copy with 1 added to every element
   Precondition: lst is a list of all numbers 
  (either floats or ints)"""
   …
X = [1, 2]result = copy\_add\_one(x)introcs.assert_equals([2,3],result)
                                       Verify the output
                                      (the return value)
```
introcs.assert\_equals( $[1,2]$ , x)

Check that it is not accidentally **mutable**

## **Testing Mutable For-Loop**

```
def add_one(lst):
```
…

```
"""(Procedure) Adds 1 to every element in the list
Precondition: lst is a list of all numbers 
(either floats or ints)"""
```
 $X = [1, 2]$ result = add  $one(x)$ introcs.assert\_equals([2,3],x) introcs.assert\_equals(None,result) Verify the output (modified **argument**) Check that it is not accidentally **fruitful**

# **Tuple Expansion**

- Last use of lists/tuples is an advanced topic
	- But will see if read Python code online
	- Favored tool for data processing
- An Observation:
	- Function calls look like name + tuple
	- § Why not pass a *single* argument: the tuple?
- Purpose of tuple expansion: \*tuple
	- But only works in certain **contexts**

# **Tuple Expansion Example**

```
\gg def add(x, y)" " "Returns x+y"return x+y
. . .
\gg a = (1,2)
3
\Rightarrow > a = (1,2,3) # Sizes much match up
\gg add(*a)
ERROR
```
Have to use in **function call**

 $\Rightarrow$  > add(\*a)  $\qquad$  # Slots each element of a into params

# **Also Works in Function Definition**

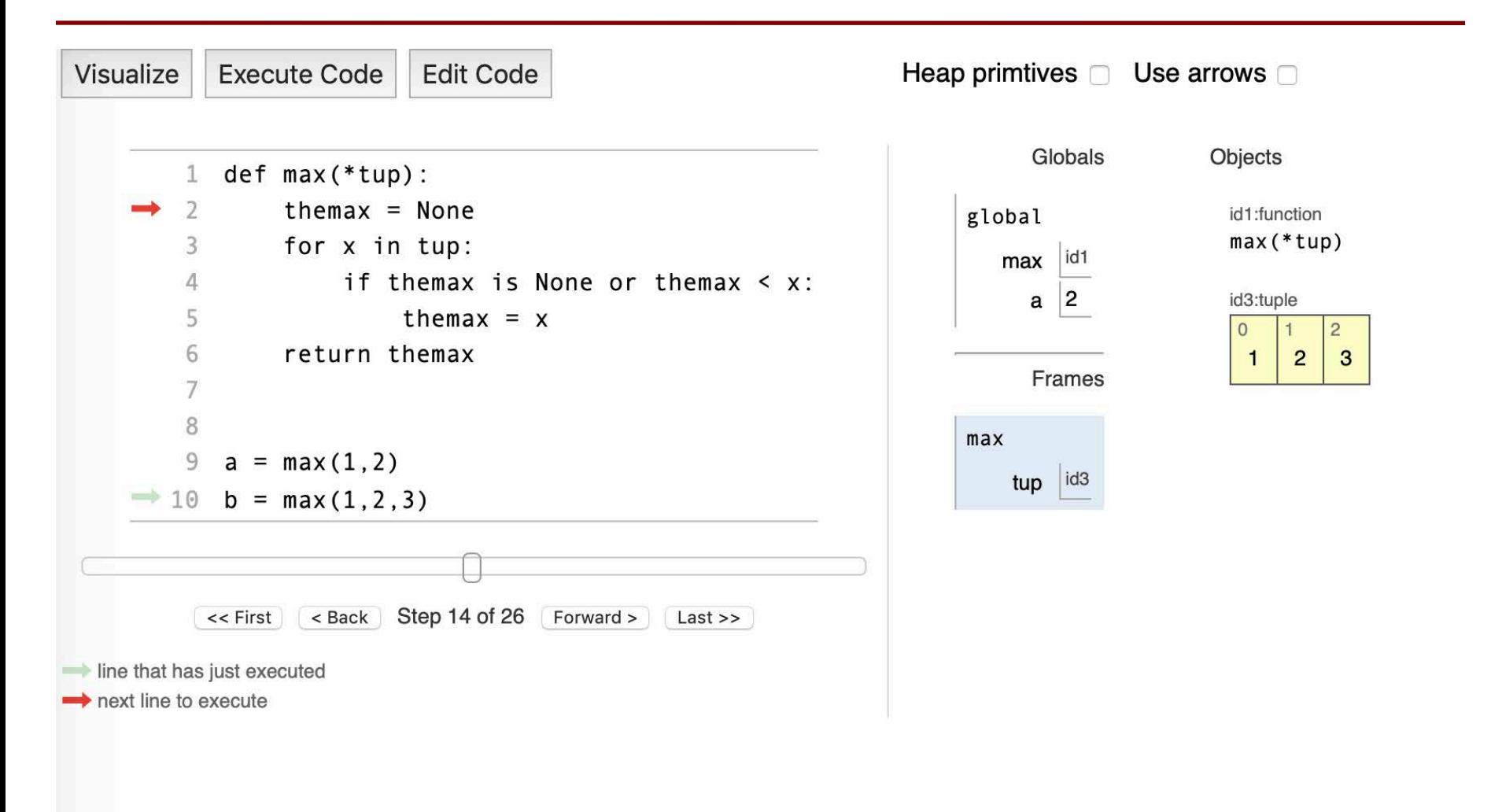

# **Also Works in Function Definition**

```
def max(*tup): \lnot"""Returns the maxi
  Param tup: The tuple of numbers
  Precond: Each element of tup is an int or float"""
  themax = Nonefor x in tup:
     if the max == None or the max < x:
        the max = xreturn themax
                           Automatically 
                            converts all 
                         arguments to tuple
```